# **Piattaforma didattica** *[Imparare nella natura](https://scuolalab.edu.ti.ch/temieprogetti/impararenellanatura)*

Titolo attività didattica **Sulla in telle si superita di Studio** delle piante presenti nei dintorni della scuola

## **Materiale didattico messo a disposizione da**

diversi enti: WWF, geo.admin.ch, erbario della SM di Giubiasco, Globe e PhaenoNet con rielaborazione da parte di Mahmut Filimci, docente SM Giubiasco

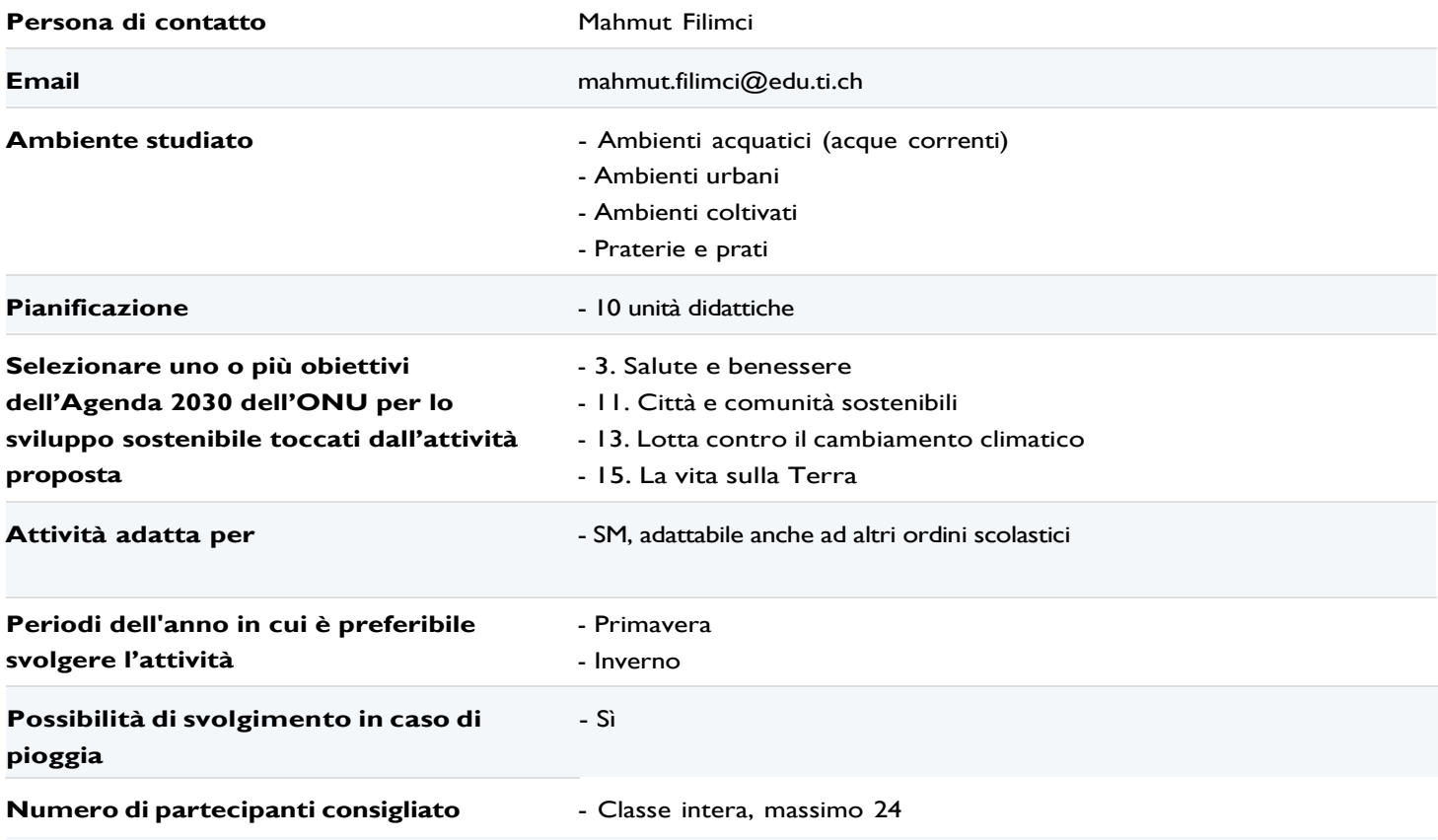

## **Materiali necessari**

Oltre ai materiali didattici indicati, si è alternato l'utilizzo di materiali da bricolage classici (es. fogli, cartelloni, forbici, nastro adesivo, colla a caldo, pellicola di plastica, gessi colorati), materiali naturali (es. erbario, fiori, rami, frutti, semi) e mezzi tecnologici (es. tablet, portatile, PC fisso, cellulare, macchina fotografica) tramite diversi programmi, ad es. Moodle, internet, STI e Vizualizer.

## **Concetti e temi chiave**

- Imparare nella natura
- **Esplorare**
- **Osservare**
- Effettuare ricerche
- Collaborare e comunicare
- Riassumere e presentare

#### **Introduzione e contesto teorico per l'attività**

Le attività si scuola all'aperto sono state pensate per delle classi di prima media e sono state svolte nel perimetro scolastico (orto didattico, prato, riale e parco) con l'ausilio di una mappa della zona. Ogni gruppo ha avuto il compito di esplorare le zone indicate e di individuare delle piante da studiare attraverso un'attenta osservazione e considerando vari criteri. In questa maniera, oltre a determinare le piante presenti attorno alla scuola, è stato possibile osservare i cambiamenti settimanali e stagionale per ogni pianta individuata.

#### **Attività svolte:**

- Studio delle caratteristiche degli alberi presenti nei dintorni della scuola: corteccia, rami, foglie, fiori, frutti e semi.
- Studio fenologico di alcuni degli alberi individuati.

Per il riconoscimento delle piante si è utilizzata l'applicazione PlantNet scaricata sul telefono o sul tablet. I dispositivi sono stati utilizzati anche per scattare le fotografie delle piante studiate. I risultati ottenuti anche attraverso l'applicazione PlantNet sono poi stati confrontati con un ricco erbario della SM di Giubiasco, già presente in sede.

## **Riassunto descrizione attività**

## **Descrizione del tipo di attività, delle modalità generali di svolgimento, di quali elementi dell'ambiente vengono presi in considerazione e degli scopi didattici.**

Possibile percorso

Lezione 1: introduzione all'osservazione della corteccia, esplorazione a gruppi.

Lezione 2: condivisione dei risultati e introduzione all'osservazione delle foglie e dei frutti.

Lezione 3: osservazione a gruppi per riconoscere le foglie e i frutti, condivisione.

Lezione 4: introduzione alle fasi fenologiche e uscita per riconoscere alcune caratteristiche delle piante utili allo studio fenologico, condivisione.

Lezione 5: ogni gruppo si prepara a presentare una pianta tenendo conto delle informazioni raccolte nelle lezioni

precedenti e aggiungendo delle ricerche effettuate su libri e/o su internet.

Lezione 6: presentazioni e valutazione generale delle attività.

## **Eventuali varianti per lo svolgimento**

Studio fenologico maggiormente dettagliato e distribuito su tutto l'arco dell'anno scolastico. Spostamenti in altri ambienti vicini alla scuola (es. parchi, fiumi, boschi).

#### **Immagini**

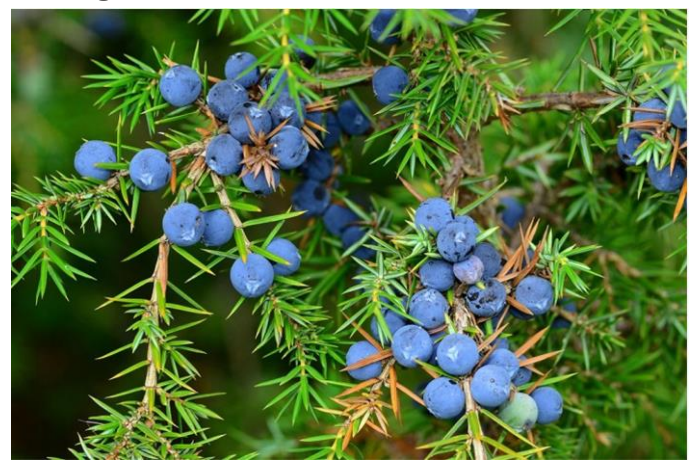

[Ginepro, foto scattata dagli allievi.jpg](https://formulari.edu.ti.ch/download.php?q=Zm9ybV9pZD03NjAzMjMmaWQ9MTUwJmVsPWVsZW1lbnRfMzQmaGFzaD1lNWY2YmNlZjkwMjg2NmFmZjZlN2ZjMGY4MDE1MjcwYg%3D%3D)

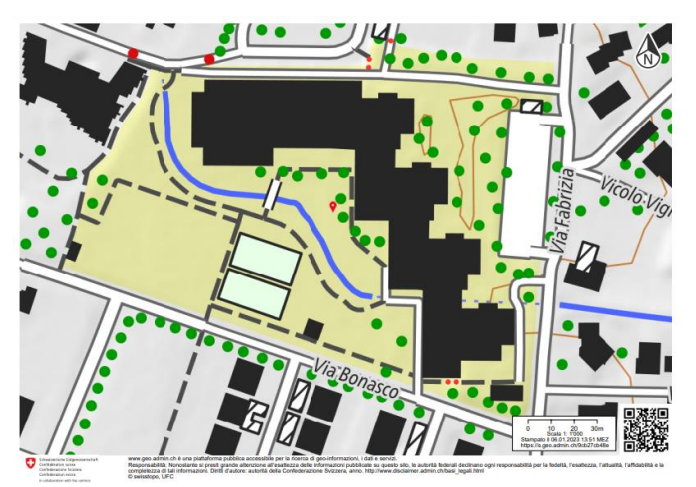

Mappa SM [Giubiasco.pdf,](https://formulari.edu.ti.ch/download.php?q=Zm9ybV9pZD03NjAzMjMmaWQ9MTUwJmVsPWVsZW1lbnRfMzQmaGFzaD0wMmExNGNjZDU4ODVjY2M5NDhlYTM1NTRmZjg4YTAxZg%3D%3D) Mappa consegnata agli allievi per indicare la posizione delle piante studiate.

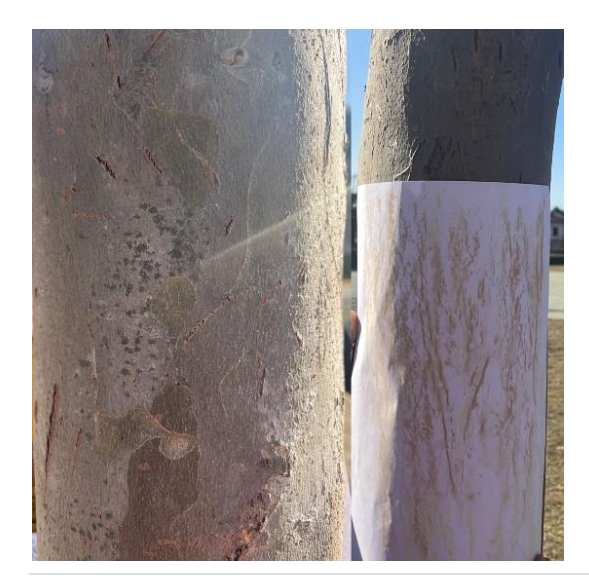

## Corteccia [e calco della stessa effettuato con gessi dagli allievi, foto di Mahmut Filimci.png](https://formulari.edu.ti.ch/download.php?q=Zm9ybV9pZD03NjAzMjMmaWQ9MTUwJmVsPWVsZW1lbnRfMzQmaGFzaD0wN2NhZTcyY2M4NGFjZGUwNWIyNzc1YWE3ZjA1YWY0Zg%3D%3D)

## **Allegati**

- 1. [Fotografie](https://formulari.edu.ti.ch/download.php?q=Zm9ybV9pZD03NjAzMjMmaWQ9MTUwJmVsPWVsZW1lbnRfMTE3Jmhhc2g9NjdhZTQzZjVmNTFmNmVjODBjNTBmZWI0NWZlOGJiMzI=) che illustrano il lavoro svolto
- 2. [Presentazione con le istruzioni per l](https://formulari.edu.ti.ch/download.php?q=Zm9ybV9pZD03NjAzMjMmaWQ9MTUwJmVsPWVsZW1lbnRfMTE3Jmhhc2g9MTQ2MmJlMWMxOGFlNzM4MWE2ZTU2OGUwMjYxNjNmMjk=)'attività di fenologia
- 3. [Esempio di presentazione](https://formulari.edu.ti.ch/download.php?q=Zm9ybV9pZD03NjAzMjMmaWQ9MTUwJmVsPWVsZW1lbnRfMTE3Jmhhc2g9MmI3MjFhNDI5YTcyZjBhZmU4MmE1Y2QyZDU2ZDIwOGM=) di un gruppo di allievi (studio delle piante vicino a scuola) (con alcune imprecisioni nel nome delle piante)

## **Link**

- 1. Sito di [Globe](https://www.globe-swiss.ch/it/Offerte/Fenologia_delle_piante/) La fenologia delle piante
- 2. WebApp di [PhaenoNet](https://app.phaenonet.ch/map) per identificazione e registrazione di dati raccolti
- 3. Sito [geo.admin.ch](https://www.geo.admin.ch/it/) per creare la mappa dello spazio studiato, in questo caso della Scuola media di Giubiasco
- 4. [App PlantNet,](https://play.google.com/store/apps/details?id=org.plantnet&hl=it&gl=US) come supporto per l'identificazione delle specie di piante studiate.

## **Bibliografia**

A.A.V.V. 2019. Gli alberi in [inverno.](https://www.wwf.ch/sites/default/files/doc-2019-04/2018_11_B%C3%A4ume_Winter_I.pdf) WWF Svizzera. Bellinzona. Diversi docenti SM Giubiasco. Erbario della Scuola media di Giubiasco.